## **Supported Specialty WebEOC Boards**

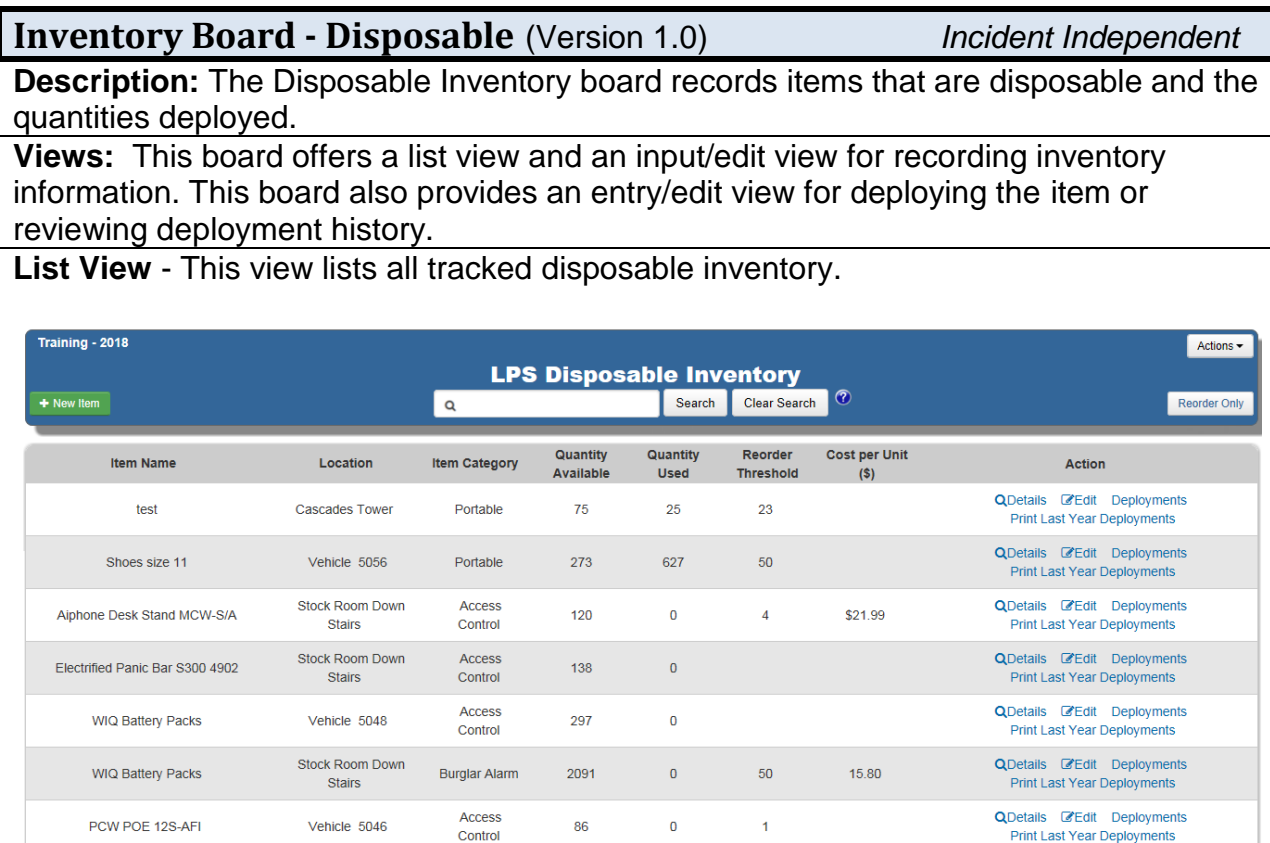

## **Default Features:**

- *Search* capability on the Item Name, Storage Location and Vehicle for a specified value
- Sort capability on the Item Name, Location, and Item Category by clicking on the corresponding column header/field title.
- New record creation by clicking the *New Item* button
- Record editing through the *Edit* link
- Deployment capability through the *Deployments* link
- *Details* button to see additional details for the corresponding item
- Listing of all deployments for the past year (365 days)
- *Reorder Only* feature to view the inventory that has reached reorder status
- Print to PDF capability from the Actions dropdown

**Variations:** Fairfax County has a version of this board that does not track the cost per unit.

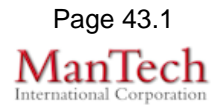

## **Supported Specialty WebEOC Boards**

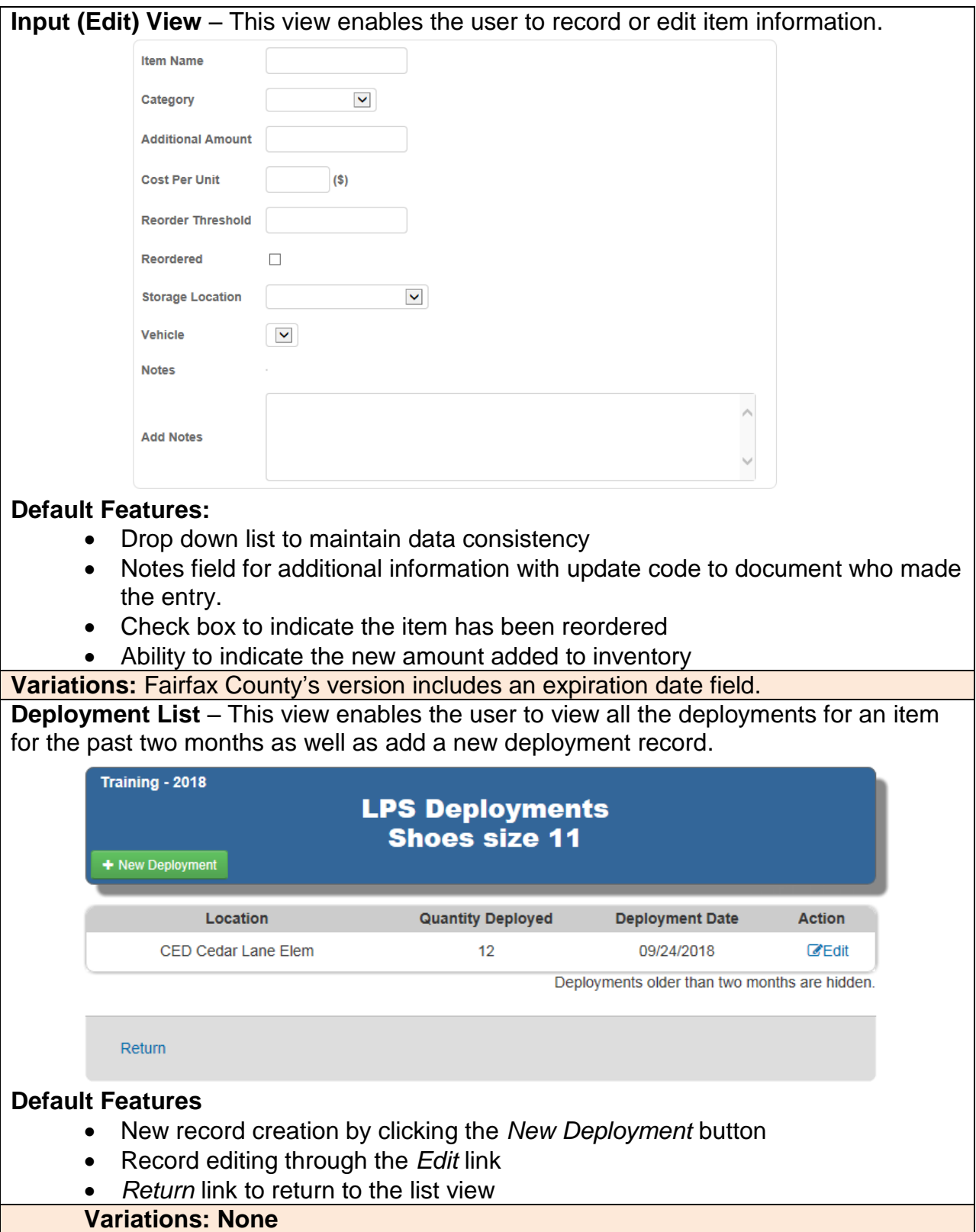

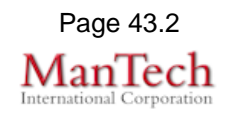

## **Supported Specialty WebEOC Boards**

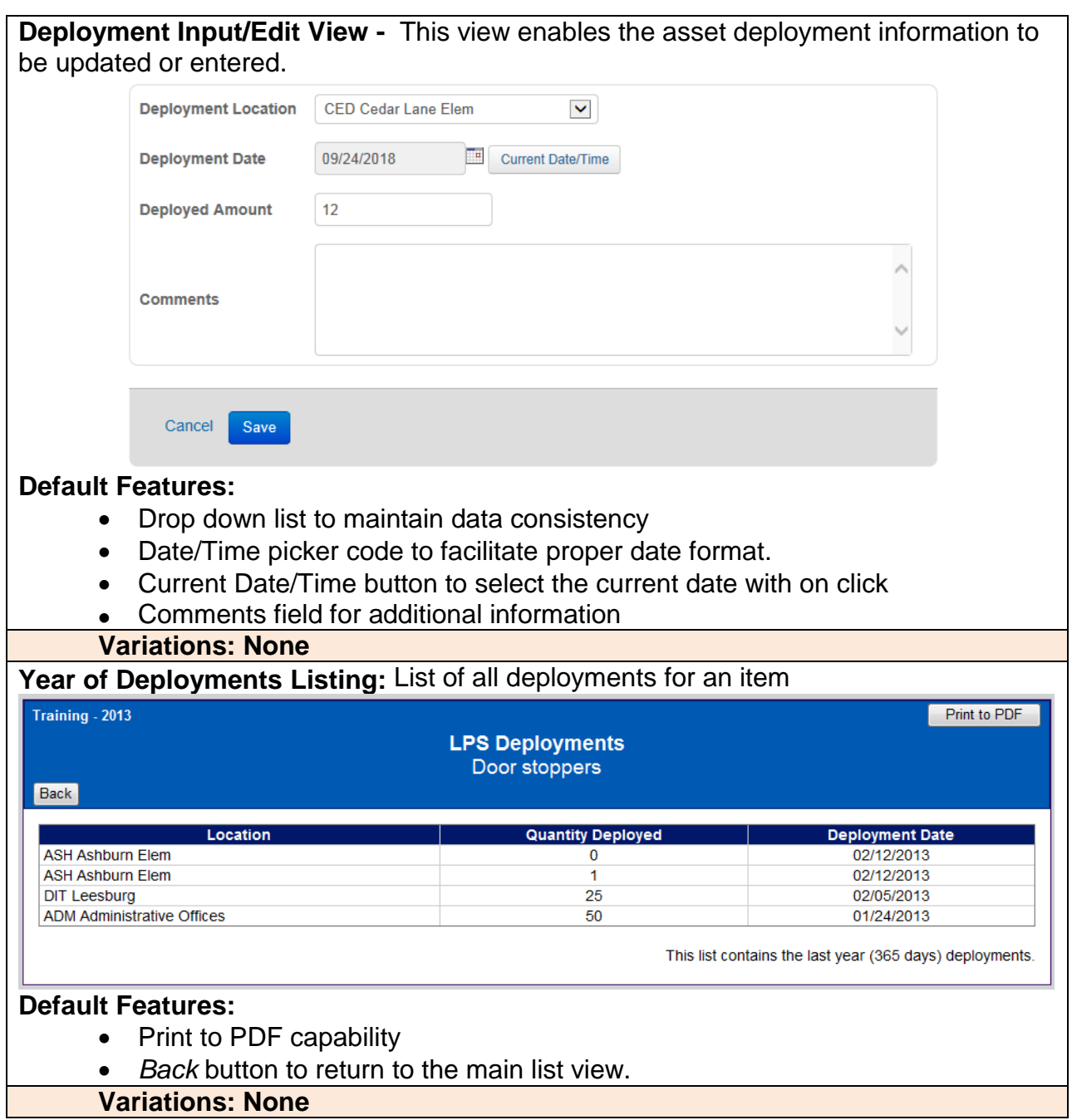

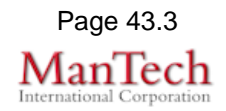